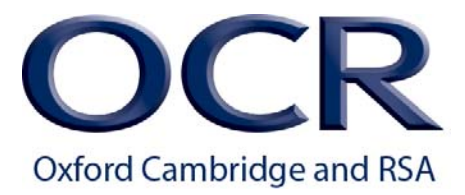

# **Unit 348: Set Up an IT SystemLevel 3**

Level: 3 Credit value: 5 Guided learning hours: 40

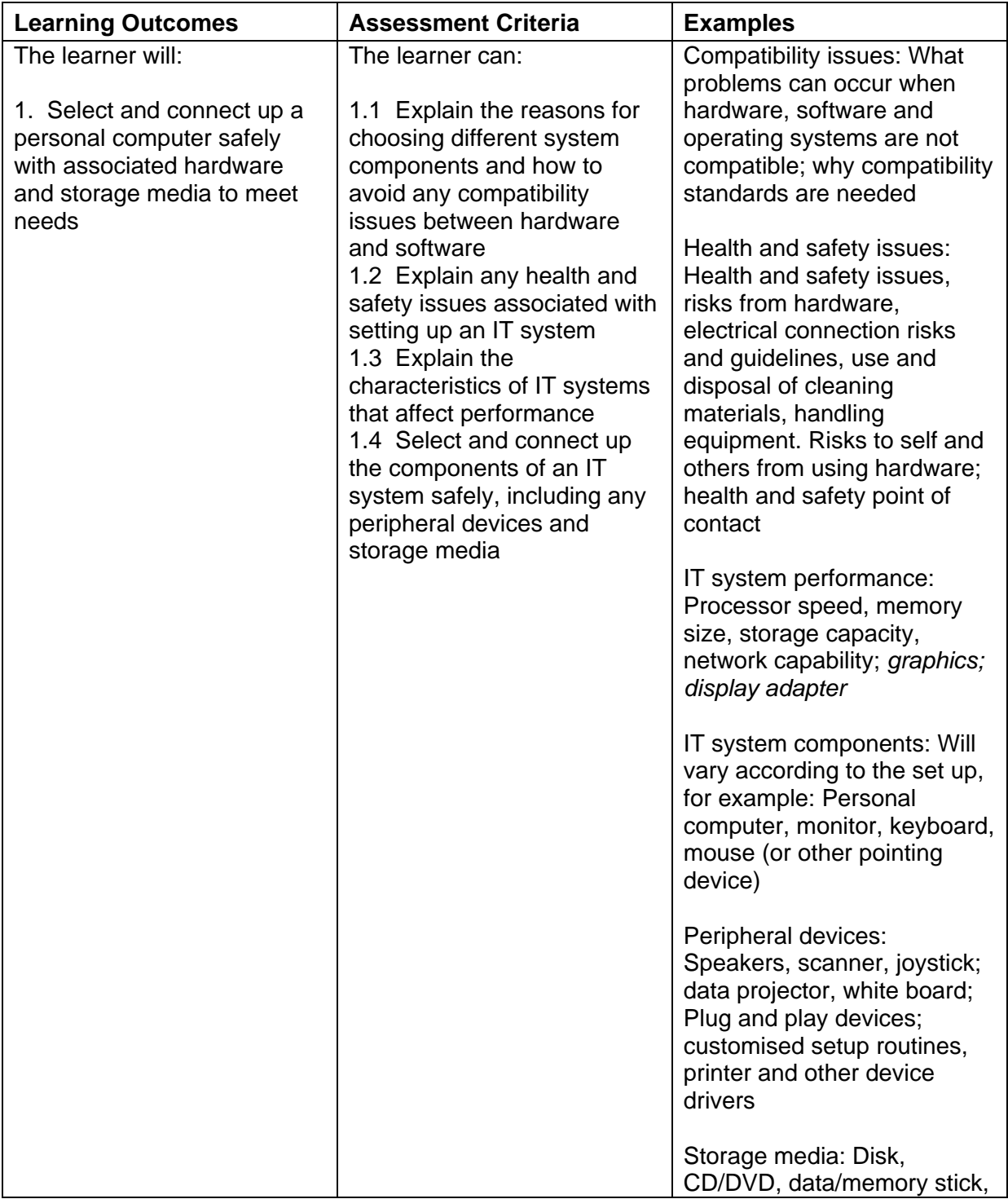

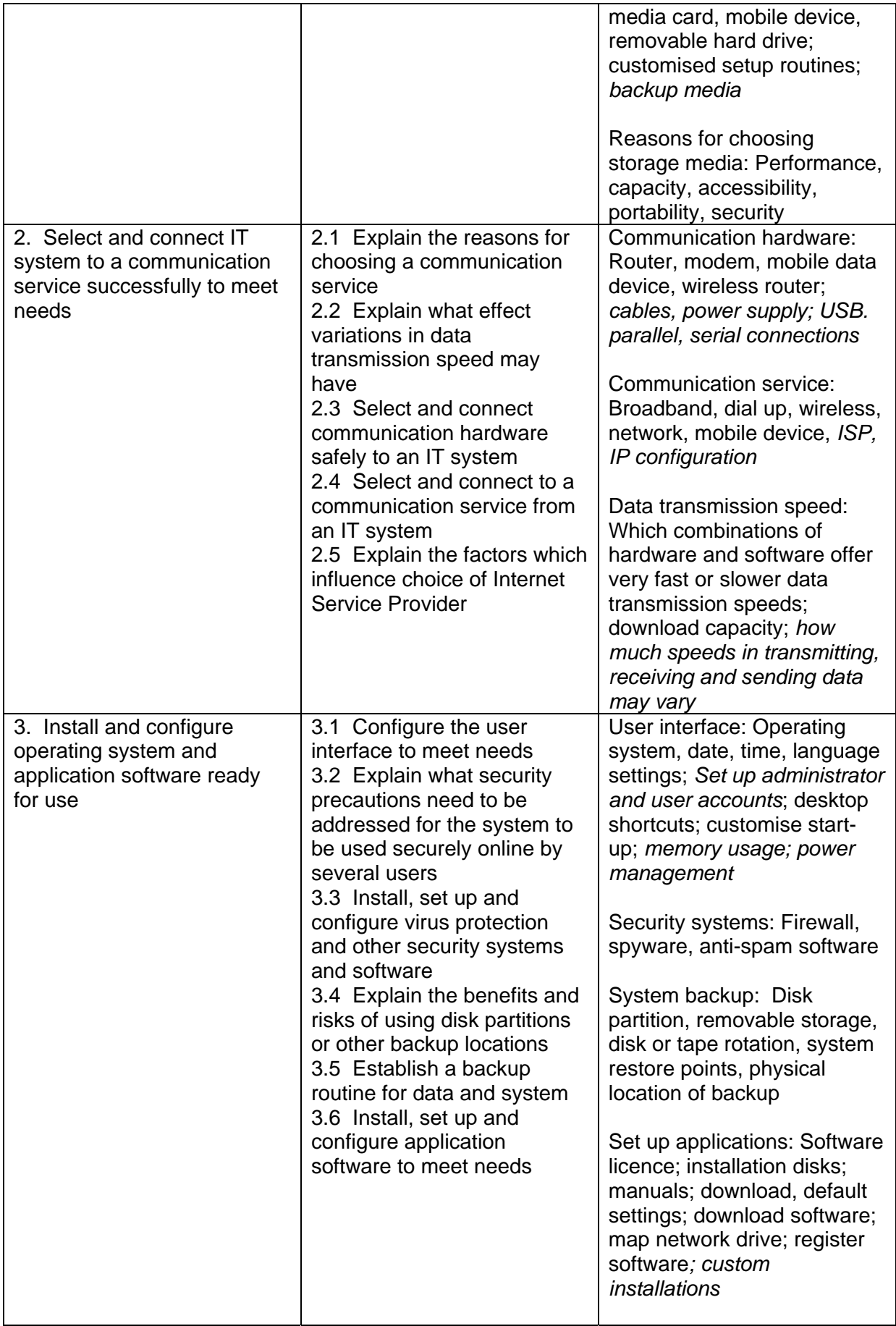

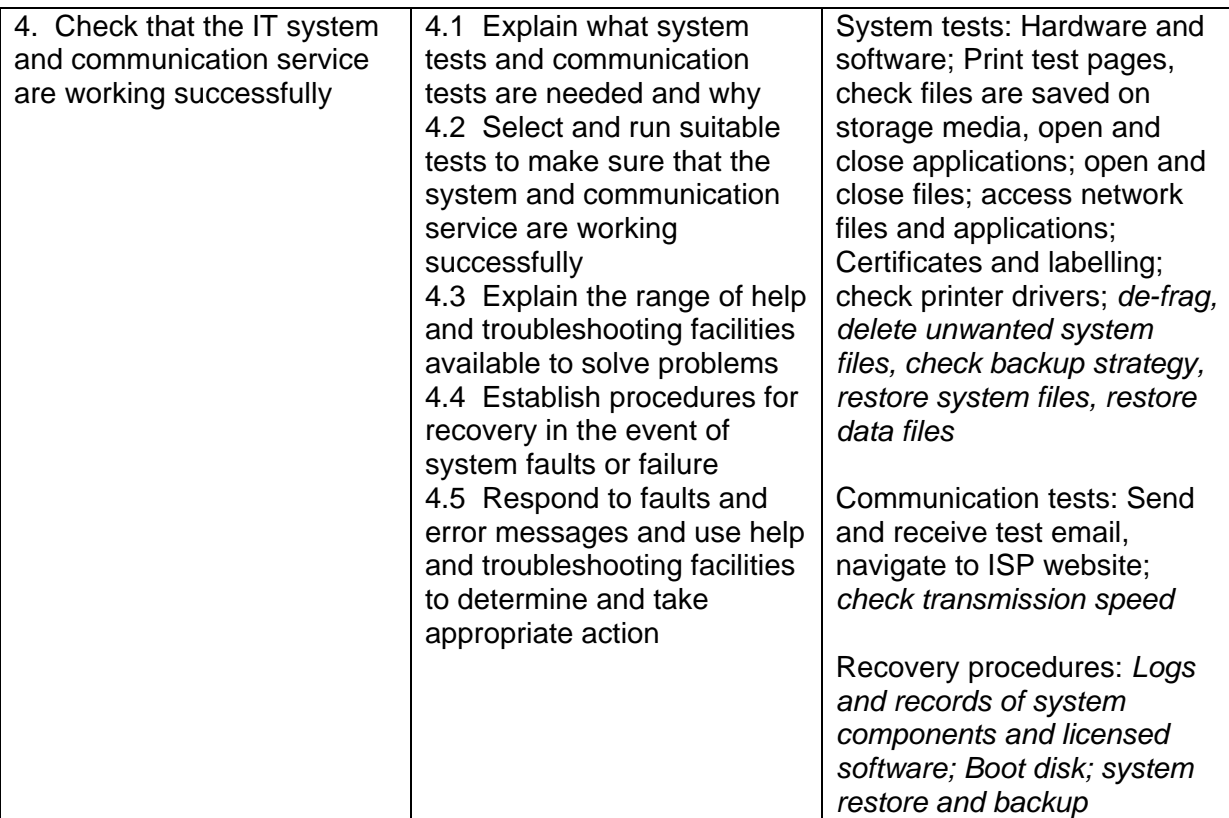

## Unit purpose and aim

This is the ability to safely set up the components of an IT system (eg personal computer - PC, keyboard, mouse and printer), removable storage media (eg data stick or external DVD drive), communication service to access the Internet and associated software and check that they are working properly.

This unit is about the skills and knowledge to select and connect up an IT system with a range of hardware, removable storage media and a communication service safely and successfully and to help others to do so.

## Details of relationship between the unit and national occupational standards

This unit maps fully to competences outlined in IT User National Occupational Standards version 3 (2009).

#### Assessment

All ITQ units may be assessed using any method, or combination of methods, which clearly demonstrates that the learning outcomes and assessment criteria have been met. Assessments must also take into account the additional information provided in the unit Purpose and Aims relating to the level of demand of:

- the activity, task, problem or question and the context in which it is set;
- the information input and output type and structure involved; and
- the IT tools, techniques or functions to be used.

See Recommended Assessment Methods in the ITQ Centre Handbook.

### Evidence requirements

An evidence checklist must be completed without gaps.

#### Guidance on assessment and evidence requirements

Please refer to the centre handbook for ITQ 2009.